# IRS.v2.a

By: Jessica Bishop, Sukhmai Kapur, Prem Sakala, Michael Keohane

#### Introduction

#### **Front-End**

**Jessica Bishop** 3rd year Computer Science 2nd Semester on IRS

**Mike Keohane** 2nd year Computer Science 1st Semester on IRS

#### **Backend**

**Sukhmai Kapur** 2nd year Computer Science 2nd Semester on IRS

**Prem Sakala** 3rd year Computer Science 1st Semester on IRS

#### Motivation

**Average Difficulty per Category** 

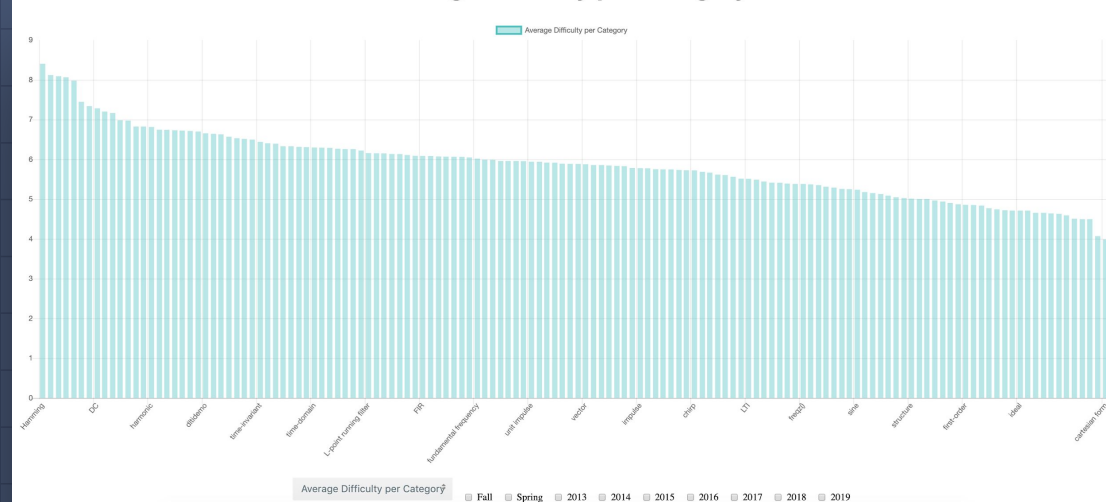

#### Major Flaws in Old Design:

- 1. Too many data points displayed
- 2. Limited Filters
- 3. Only one "view" for all types of users
- 4. Way too slow
- 5. All calculations during runtime

#### Goals

#### Backend

- □ Increase speed
- Lower complexity of SQL querying
- Decrease runtime processing

#### Frontend

- Create multiple views for different users
- Improve filtering with a greater range of filters
- More user-friendly graphs and UI

### Backend Approach

- Do less calculations at runtime
- Cache Results
- □ Multiple Quick Endpoints
- Heavily Parameterized
- Simplified Queries

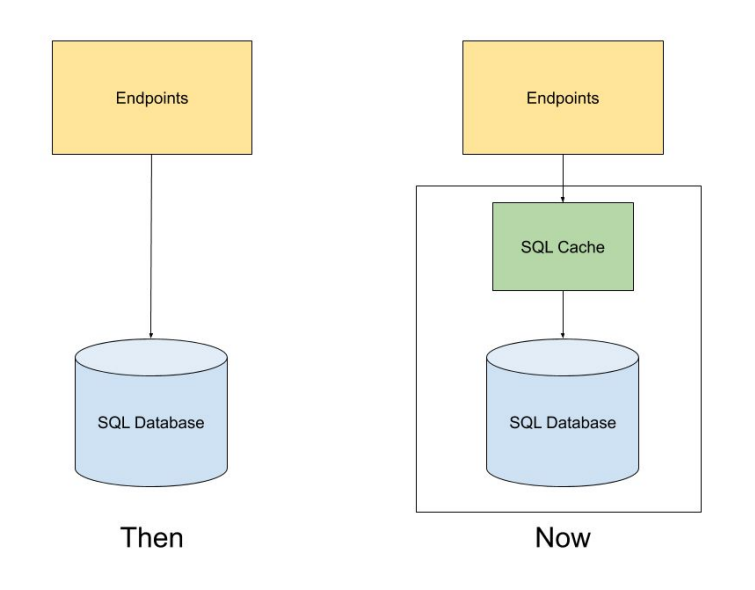

# Caching

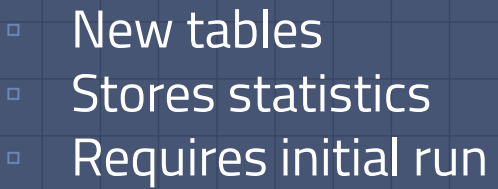

▫ Increases runtime speed ▫ Wrapper methods

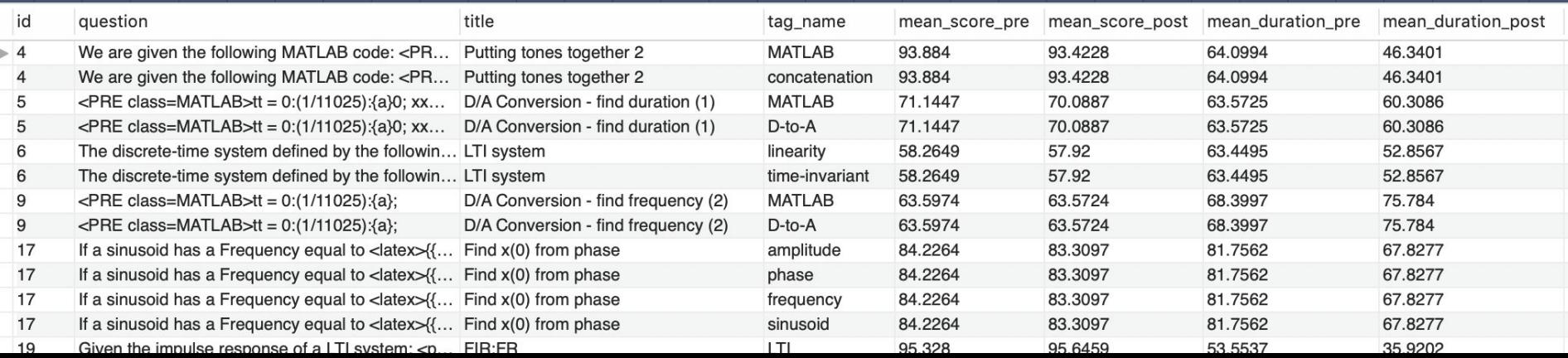

### Backend Structure & Implementation

#### ▫ QuestionTable.py

- Caches data into multiple compiled, comprehensive tables
- □ Analysis.py
	- Queries database for summary statistics
- Database.py
	- SQLAlchemy wrapper methods
- Main.py
	- **Endpoints**
- **Rationale?**
	- Speed & Efficiency

# Endpoints

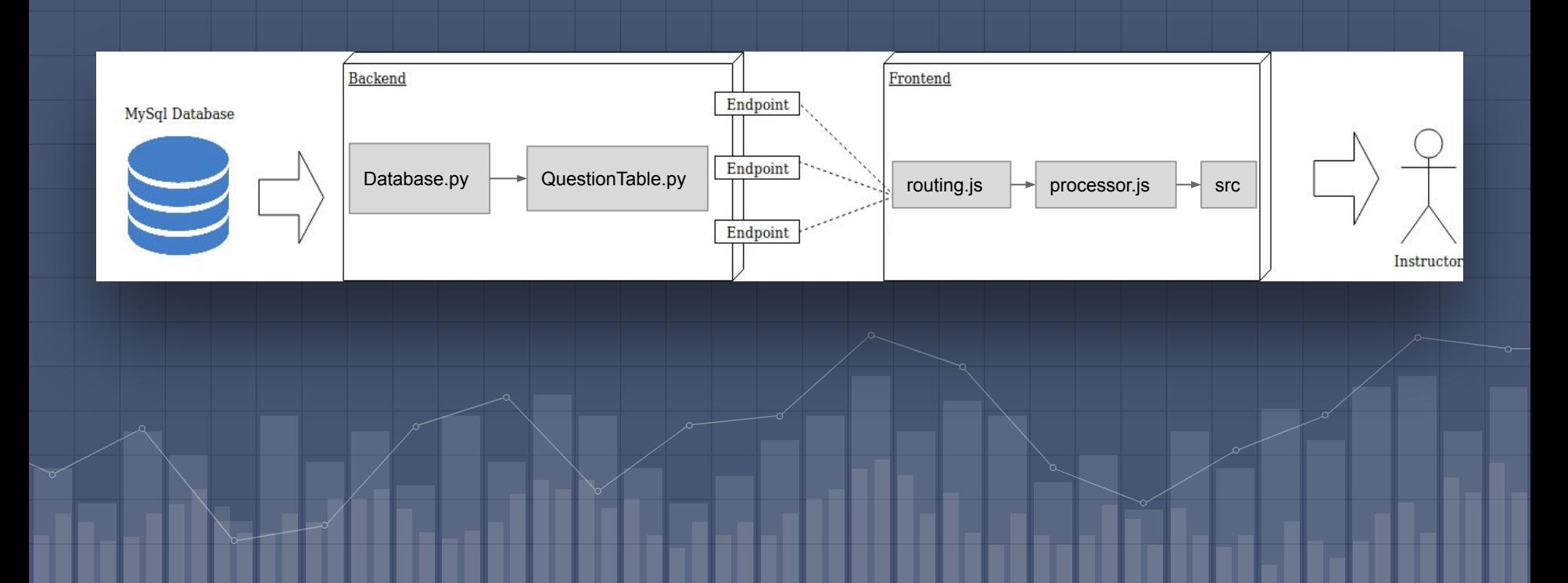

## Endpoints (Postman Visualization)

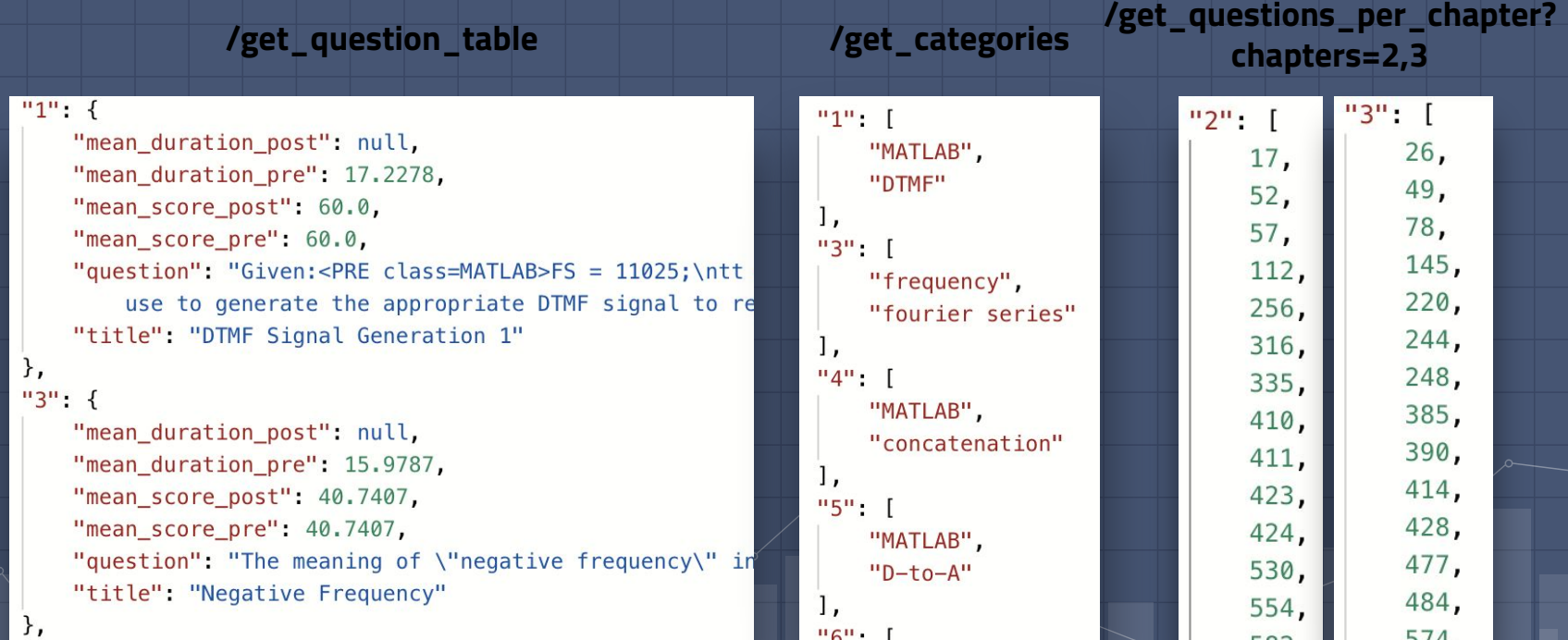

### Front-End Design: Visual Overhaul

- In order to improve the user experience we revamped the UI for the entire application using:
	- *- Material UI*
	- *- Highcharts*

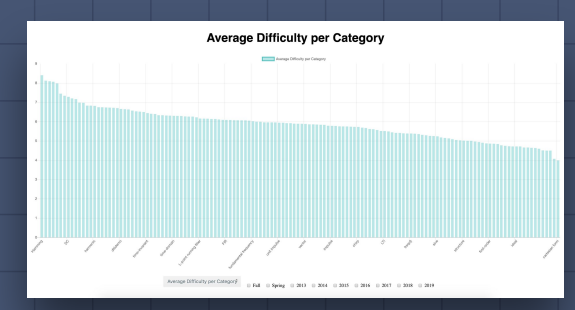

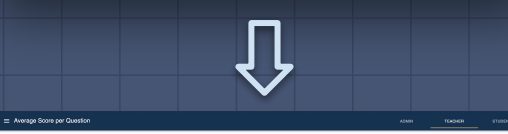

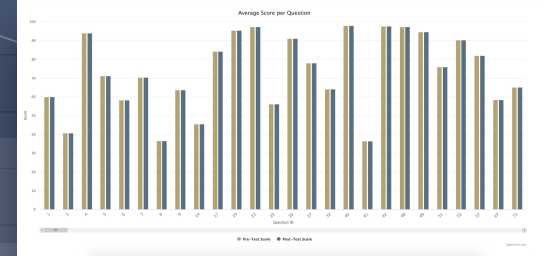

### Front-End Design - Highcharts

- **<u><b>•** Graph Library created for large</u> datasets
- NPM package that acted as a wrapper for easy usage as a React component

#### **Benefits**

- Scrollable graphs reduce clutter ▫ Tooltips provide more insight into each question
- Can zoom in to view smaller samples

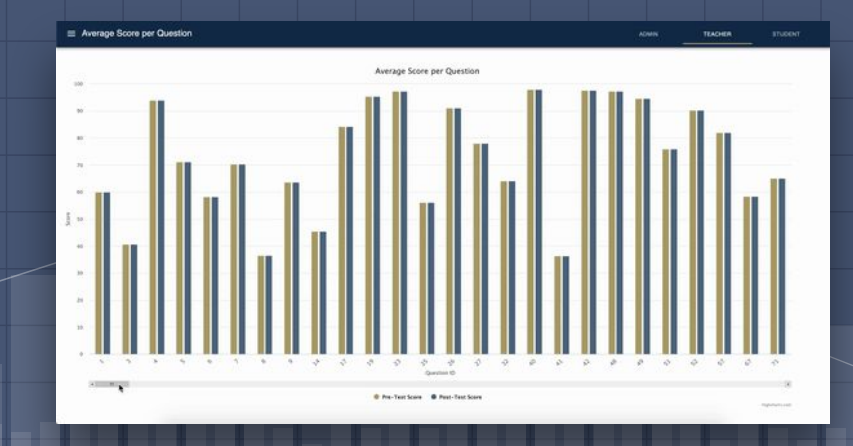

#### Front-End Design - Material UI

□ Design Libraries offer pre-made working components for React ▫ Think modular bootstrap pieces that are React components

#### Our project used:

▫ AppBar ▫ CircularProgress (Loading circle) Grid (Layout) ▫ SelectorMenu CheckBox ▫ Tabs

#### Front-End Implementation: Redesigning Structure

- Utilizing React Components
	- Separating different
		- tabs and graphs
	- Utility Components

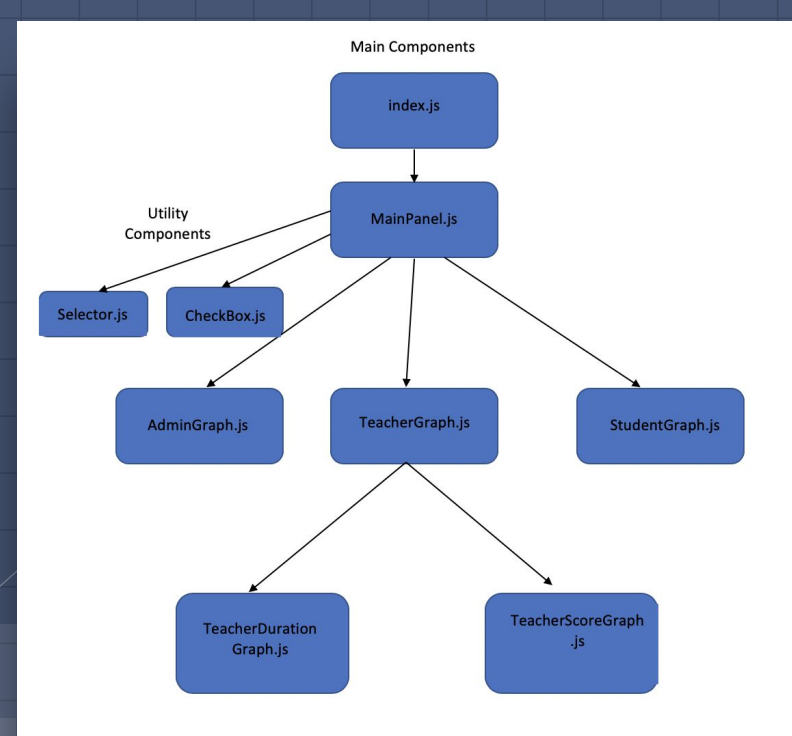

#### Front-End Implementation: Tabs

- Admin, Student, and Teacher
- Eventually the tabs will offer different graphs and options
- Set up for future progress and implementation by adding routing

**ADMIN TEACHER STUDENT** http://localhost:8080/#/Admin

### Front-End Implementation: Filtering

#### Filters:

- Pre-Test Chapters
- □ Post-Test Chapters
- Semester
- Pre/Post Test

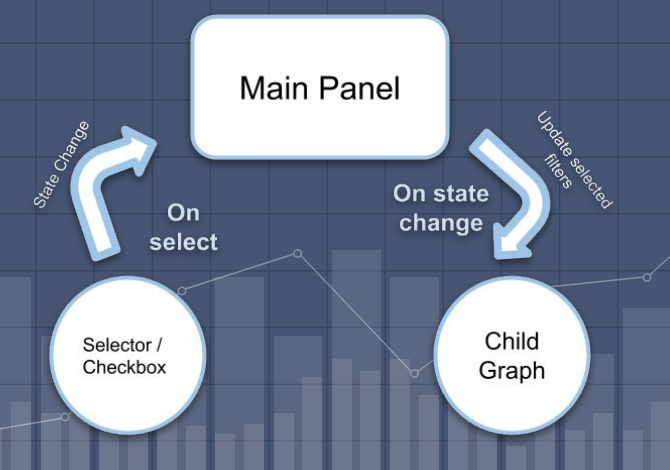

Filters declared and rendered in MainPanel.js

When a filter is pressed and changed Selectors.js or Checkbox.js triggers a state change in MainPanel.js. This state change records the currently selected filters

MainPanel renders the appropriate graph and sends the currently selected filters as a prop to the child graph component

The child graph component sends the selected filters to the API to receive appropriate data

#### Front-End Implementation: Sorting

Sort by:

- ID
- Ascending
- Descending

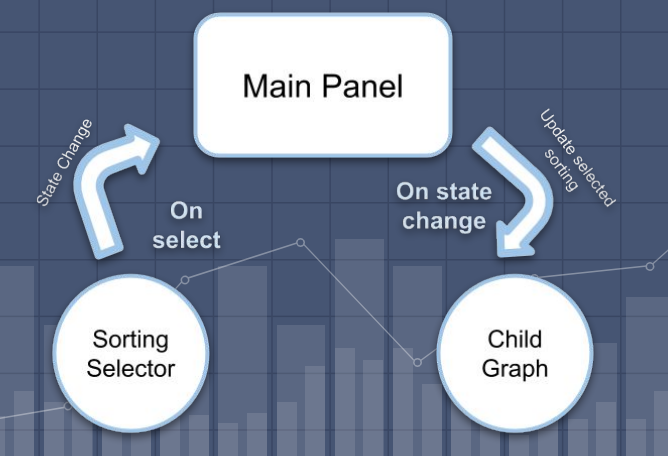

Sorting declared and rendered in MainPanel.js

When a sort is pressed and changed Selectors.js triggers a state change in MainPanel.js. This state change records the currently selected filters

MainPanel renders the appropriate graph and sends the currently selected sorting method as a prop to the child graph component

The child graph component acknowledges the sort method and sorts the data itself. It then gives it to Highcharts to be displayed

## Progression

Research on methods for processing data. Initial setup for caching tables.

> **September** C

**FRONTEND**

**BACKEND**

endpoints to get table data.

**October**

Made methods to create tables

**September**

Researched design and chart libraries and began structuring react components

to store statistics. Made

**October**

Implemented Material UI, Highcharts to improve visuals. Added tab bar for separate views

Created filtering parameters: semesters, assignments and categories.

**November**

**November**

Added new graphs from data retrieved from Backend. Added filtering and sorting functionality

### **Conclusion**

- Successfully sped up system multifold
- □ Added several filter options
- □ More user-friendly graphs
- Fluid system
- Multi level filtering (e.g
	- assignment + semester)

#### Next Steps

- Admin Tab Database query speeds
- Student Tab Student specific statistics
- □ Add more tab functionality & login feature
- □ More ways to filter
- □ More Graphs
	- Box Whisker Plot
	- Gaussian Distributions
		- Mean + Standard Deviation
		- Difficulty, Avg. Skips

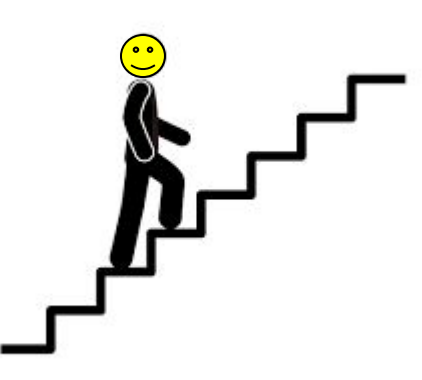

#### Demo

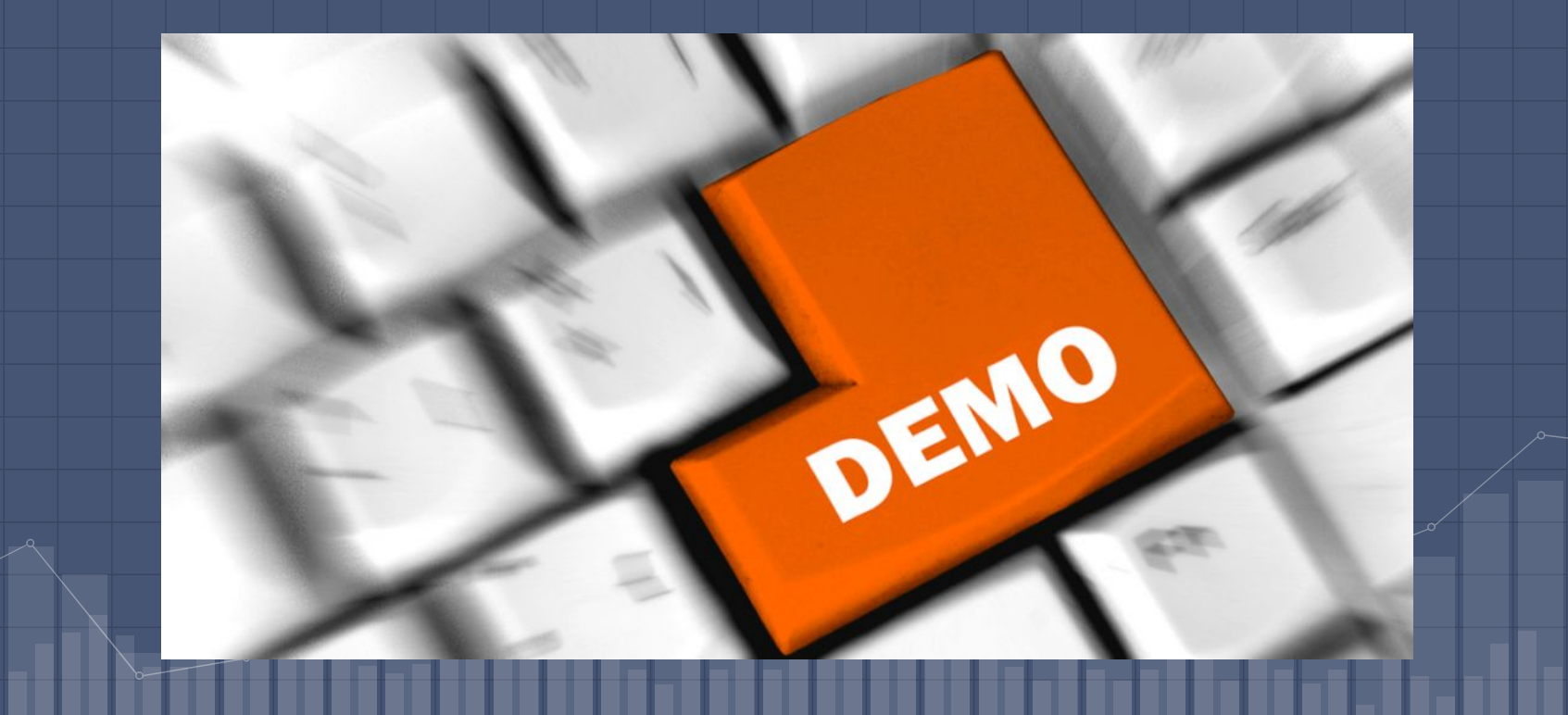